# 5331 – January 2008 NOTES FOR CENTRES ON CONSTRUCTION OF DATA FILES

These notes are to be read in conjunction with the relevant sections of the Instructions for the Conduct of Examination (ICE) for January 2008.

**IMPORTANT NOTE:** If it is necessary to reconstruct files using these notes, a printout of the files produced **MUST** be included with the scripts for the examiner.

**Please also note:** Centres should check in both the **OFFICE 97** and the **NON-OFFICE 97** folders for file formats which are consistent with the Centre system.

The following data files must be stored in **each** candidate's secure user area:

Spreadsheet file: BOOKINGS07

Word Processing files: GRAPHICS SURVEY FACTS STORYBOARD

Database file: SMARTAPARTS

# **BOOKINGS07**

File formats available to centres: Excel 97, .txt, .csv

#### Notes:

- Page layout set to A4 landscape
- Show gridlines and row and column headers
- Row heights:
  - o All rows except rows 1 and 4: 12.75
  - o Row 1: 15
  - o Row 4: 25
- Column widths:
  - o All columns except column D: 15
  - o Column D: 20
- All cells formatted General
- Row 4 formatted bold
  - o text wrapped as shown
  - o Cells C4 and D4: centre vertical alignment
- All text Arial 10 pt

# When opened by candidate, must be a spreadsheet file in datasheet view and must look like:

|    | А                   | В              | С        | D                     | Е                       |
|----|---------------------|----------------|----------|-----------------------|-------------------------|
| 1  |                     |                |          |                       |                         |
| 2  |                     |                |          | Total weeks available |                         |
| 3  |                     |                |          | 50                    |                         |
| 4  | Apartment reference | Apartment name | Rent (£) | Weeks booked          | Percentage weeks booked |
| 5  | PR01                | Magpie         | 825      | 30                    |                         |
| 6  | PR02                | Robin          | 605      | 32                    |                         |
| 7  | PR03                | Finch          | 495      | 36                    |                         |
| 8  | PR04                | Thrush         | 385      | 43                    |                         |
| 9  | PR05                | Wren           | 715      | 34                    |                         |
| 10 | ST22                | Beech 1        | 550      | 45                    |                         |
| 11 | ST23                | Beech 2        | 550      | 40                    |                         |
| 12 | ST24                | Beech 3        | 275      | 43                    | _                       |
| 13 | ST25                | Beech 4        | 385      | 44                    |                         |

# **GRAPHICS**

**File formats available to centres:** Word 97 (.doc), separate jpg images in compressed (zipped) folder IMAGES.

### Notes:

Must be made available to candidates only as a word processing file.

Page layout set to A4 portrait Top and bottom margins 2.54 cm Left and right margins 1.9 cm

If file needs to be re-constructed, graphics sizes should be approximately (height x width):

| Smarts Leisure Park logo | 2.75 cm x 4.97 cm |
|--------------------------|-------------------|
| Smarts Teenz Club logo   | 2.75 cm x 4.97 cm |
| A SmartApart             | 3.53 cm x 5.29 cm |
| SmartPhone               | 4.66 cm x 3.3 cm  |
| SmartAparts logo         | 2.75 cm x 4.97 cm |
| Cycling at Smarts        | 3.23cm x 2.75 cm  |
| The Study Centre         | 3.97 cm x 6.07 cm |
| Shuttle Bus              | 4.73 cm x 5.73 cm |
| Teenz Club building      | 3.65 cm x 5.52 cm |
| From the Kidz Shop       | 4.41cm x 3.19 cm  |
| Kate Maddison            | 2.26 cm x 2.26 cm |
| Premier Apartment (1)    | 4 cm x 2.65 cm    |
| Premier Apartment (2)    | 3.95 cm x 4.87 cm |
| Getting ready            | 3.49 cm x 5.61 cm |
| Outside an apartment     | 3 cm x 4 cm       |

# Ensure that picture can be formatted, eg size, layout

Text - Arial, 12 pt, bold

When opened by candidate, must look like (without border):

# **Smarts Leisure Park logo**

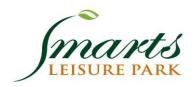

A SmartApart

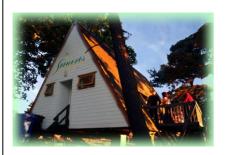

**SmartAparts logo** 

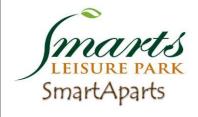

**The Study Centre** 

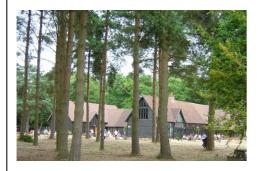

**Smarts Teenz Club logo** 

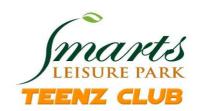

**SmartPhone** 

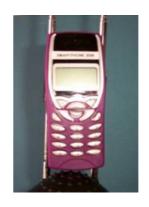

**Cycling at Smarts** 

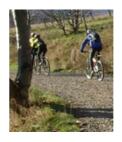

Shuttle bus

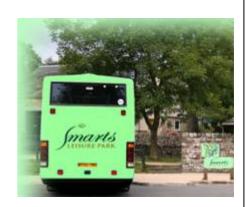

**Teenz Club building** 

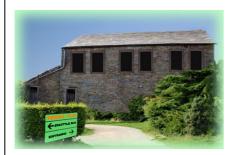

**Kate Maddison** 

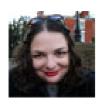

**Premier Apartment (2)** 

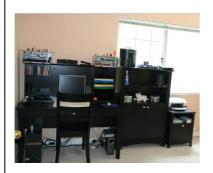

Outside an apartment

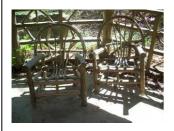

From the Kidz Shop

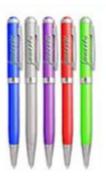

**Premier Apartment (1)** 

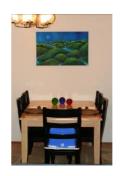

**Getting ready** 

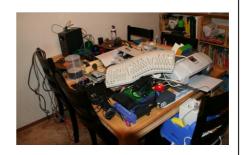

#### **SURVEY**

File formats available for centres: Word 97 (.doc), .rtf

#### Notes:

Page layout set to A4 portrait Top and bottom margins 1.5 cm Left and right margins 3.17 cm

#### In header:

Text – caps – Times New Roman – 12 pt bold – centred SmartAparts logo (available in GRAPHICS.doc or IMAGES folder) – 1.75 cm x 3.18 cm – centred

### **Body text:**

Clear default tabs

Set tabs as follows:

- o 2 cm: left aligned
- o 8 cm: left aligned with leader dots
- o 14.5 cm: left aligned with leader dots

Text Ariel 11 pt

1 clear line before first line of text

For first 3 lines of text, leave one clear space after each text item before using tab to create dotted line

2<sup>nd</sup> text item on first 2 lines of text at tab at 8 cm

1 clear line between each of first 4 lines of text

1 clear line before list of facilities

Items in list begin at tab stop at 2 cm

Boxes in list at tab stop at 8 cm (with leader dots) – Windings or similar – 16 pt (Leave one clear space before tab)

Dotted line after "Other (please state)" created by leader dots to tab stops at 8 cm and 14.5 cm (Leave one clear space before tab)

1 clear line between each of next 5 items

Last line of text, upper case and italic

When opened by candidate, must be a word processing file and must look like (without box):

# SMARTS LEISURE PARK - QUESTIONNAIRE

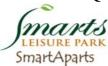

| Sind of the                                                                                 |
|---------------------------------------------------------------------------------------------|
| BOOKING REFERENCE:YOUR POSTCODE:                                                            |
| FIRST NAME/INITIAL:LAST NAME:                                                               |
| DATE OF START OF HOLIDAY (dd/mm/yyyy):                                                      |
| WHICH SMARTS' FACILITIES DID YOU USE? (Please tick all relevant boxes or write information) |
| Onion Café:                                                                                 |
| WHICH OF THESE PREMIER APARTMENT FACILITIES DID YOU USE? (Please tick all relevant boxes)   |
| WHY DID YOU CHOOSE A PREMIER APARTMENT? (Please tick one box or write information)          |
| HOW MANY MILES DID YOU TRAVEL TO SMARTS LEISURE PARK? (Please tick one box)                 |
| DO YOU HAVE ANY ADDITIONAL COMMENTS ABOUT YOUR STAY AT SMARTS LEISURE PARK?                 |
| THANK YOU FOR TAKING THE TIME TO COMPLETE THIS QUESTIONNAIRE!                               |

# **FACTS**

File formats available for centres: Word 97 (.doc), .rtf

#### Notes:

Page layout set to A4 portrait Top and bottom margins 2.54 cm Left and right margins 3.17 cm

#### Set tabs as follows:

- o 2 cm: left aligned
- o 8 cm: left aligned with leader dots
- o 14.5 cm: left aligned with leader dots

#### Text:

Text formatted Arial – 10 pt

- 3 sub-headings formatted italic
- 1 clear line after each sub-heading
- 2 clears lines between each list of items

When opened by candidate, must be a word processing file and must look like (without box):

| Premier apartment facilities:                                                      |
|------------------------------------------------------------------------------------|
| SmartPhone: Plasma TV: SmartCard:                                                  |
| Choice of apartment:                                                               |
| Special occasion: Value for money: Only available apartment: Other (please state): |
| Miles travelled:                                                                   |
| About 200:<br>About 100:<br>About 50:<br>About 10:                                 |

#### **STORYBOARD**

File formats available for centres: Word 97 (.doc), .rtf

#### Notes:

Page layout set to A4 portrait. Top and bottom margins 2.54 cm Left and right margins 3.17

#### All measurements may be approximate.

Create a box approximately 21 cm high and 15 cm wide.

Insert the heading **Slide 1** – text Times New Roman, bold, 12 pt, centred.

Leave a clear line and create a **box** (text box or drawing canvas) approximately 5.28 cm high and 9 cm wide.

In this box create a text box approximately 0.95 cm high and 1.91 cm wide at the top left of this box. Enter the text as shown, left aligned, formatted Times New Roman 8 pt.

Create a text box approximately 0.66 cm high and 5.4 cm wide, centred, below the first text box. Enter the text as shown, centred, formatted Times New Roman, bold, 8 pt.

Create a text box approximately 0.95 cm high and 5.4 cm wide, centred, below (as shown). Enter the text as given, centred, formatted Times News Roman, bold, 9 pt.

Create a text box approximately 0.95 cm high and 2.54 cm wide at the bottom right. Enter text as shown, left aligned, formatted Times New Roman 8 pt.

Leave one clear line and enter the heading **Slide 2** – Times New Roman, bold, 12 pt, centred.

Leave one clear line and duplicate the box created above – but omit the text box top left. Amend text as shown.

Leave one clear line and enter the heading **Slide 3** – Times New Roman, bold, 12 pt, centred.

Leave one clear line and duplicate the original box – but omit the text box bottom right. Amend text as shown.

When opened by candidate, must be a word processing file and must look like (without box):

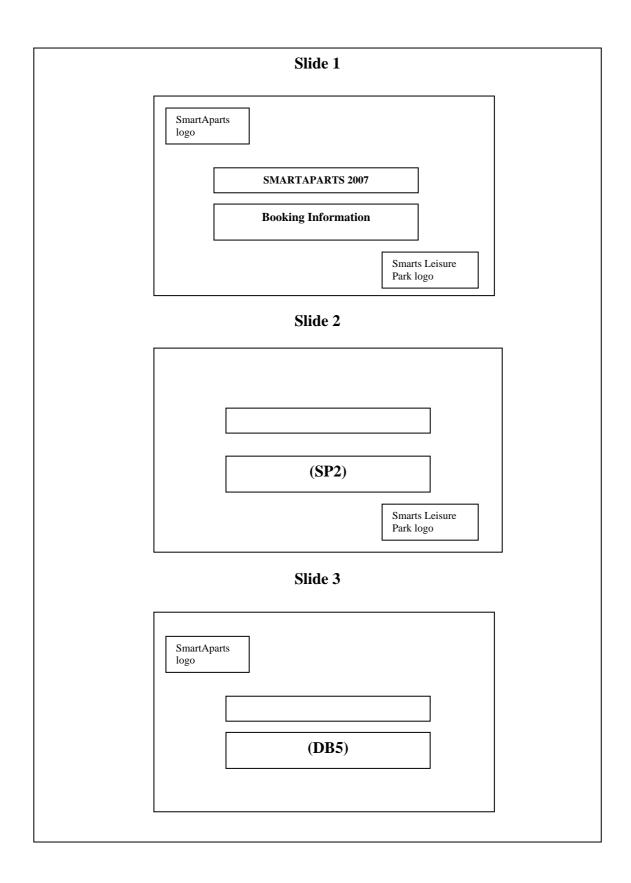

# **SMARTAPARTS**

**File formats available to centre:** Access 2000, Access 97 (complete database); commas separated valued (.csv) files for tables.

# Database to be named SMARTAPARTS.

For both tables, if creating tables from .csv files ensure format is Yes/No and not True/False for relevant fields

#### **REPLY table**

Structure:

| Field Name          | Туре      | Size/Format/Validation rule                                               | Description                                                  |  |  |  |
|---------------------|-----------|---------------------------------------------------------------------------|--------------------------------------------------------------|--|--|--|
| BookingRef Text     |           | 5                                                                         | Booking reference                                            |  |  |  |
| ApartRef            | Text      | 4                                                                         | Apartment reference                                          |  |  |  |
| StartDate           | Date/Time | dd/mm/yyyy                                                                | Starting date for booking                                    |  |  |  |
| SmartPhone Yes/No Y |           | Yes/No                                                                    | If the guest used the SmartPhone                             |  |  |  |
| PlasmaTV Yes/No     |           | Yes/No                                                                    | If the guest used the Plasma TV                              |  |  |  |
| SmartCard Yes/No    |           | Yes/No                                                                    | If the guest used a SmartCard                                |  |  |  |
| Reason              | Text      | ="SO" or "VM" or "OA" or "OT"                                             | Reason for choosing a premier apartment                      |  |  |  |
| Miles               | Number    | =200 or 100 or 50 or 10<br>NOTE: Drop-down box for<br>selection of values | Approximate number of miles travelled to Smarts Leisure Park |  |  |  |

Primary key: BookingRef

# When opened by candidate, must be in relational database software and must look like:

| REPLY      |          |            |            |                 |                  |        |       |  |
|------------|----------|------------|------------|-----------------|------------------|--------|-------|--|
| BookingRef | ApartRef | StartDate  | SmartPhone | <b>PlasmaTV</b> | <b>SmartCard</b> | Reason | Miles |  |
| 34028      | PR04     | 21/04/2007 | Yes        | No              | Yes              | VM     | 200   |  |
| 34127      | PR02     | 17/02/2007 | Yes        | Yes             | Yes              | VM     | 200   |  |
| 34157      | PR02     | 20/10/2007 | Yes        | Yes             | Yes              | OA     | 50    |  |
| 34178      | PR04     | 03/03/2007 | Yes        | Yes             | No               | VM     | 50    |  |
| 34227      | PR05     | 16/06/2007 | No         | No              | No               | VM     | 10    |  |
| 34259      | PR04     | 21/07/2007 | Yes        | No              | Yes              | OA     | 200   |  |
| 34268      | PR03     | 04/08/2007 | Yes        | No              | Yes              | SO     | 100   |  |
| 34321      | PR03     | 11/08/2007 | Yes        | No              | Yes              | OA     | 100   |  |
| 34359      | PR04     | 06/10/2007 | Yes        | Yes             | No               | OA     | 200   |  |
| 34381      | PR02     | 21/04/2007 | No         | Yes             | Yes              | so     | 10    |  |
| 34407      | PR03     | 24/03/2007 | No         | Yes             | Yes              | ОТ     | 50    |  |
| 34471      | PR05     | 26/05/2007 | No         | No              | No               | so     | 10    |  |
| 34512      | PR02     | 15/09/2007 | No         | Yes             | Yes              | OA     | 10    |  |
| 34534      | PR03     | 22/09/2007 | Yes        | No              | Yes              | so     | 10    |  |
| 34568      | PR05     | 18/08/2007 | Yes        | No              | Yes              | so     | 100   |  |
| 34601      | PR01     | 18/08/2007 | No         | No              | Yes              | ОТ     | 50    |  |
| 34610      | PR02     | 30/06/2007 | Yes        | No              | Yes              | ОТ     | 50    |  |
| 34684      | PR01     | 07/07/2007 | Yes        | Yes             | Yes              | VM     | 50    |  |
| 34695      | PR01     | 23/06/2007 | No         | No              | Yes              | ОТ     | 50    |  |
| 34711      | PR05     | 02/06/2007 | Yes        | No              | Yes              | OA     | 200   |  |
| 34718      | PR05     | 29/09/2007 | No         | Yes             | Yes              | VM     | 10    |  |
| 34746      | PR05     | 14/04/2007 | Yes        | No              | No               | ОТ     | 100   |  |
| 34813      | PR04     | 14/07/2007 | No         | Yes             | No               | VM     | 50    |  |
| 34835      | PR04     | 25/08/2007 | No         | Yes             | No               | so     | 200   |  |
| 34923      | PR01     | 19/05/2007 | No         | Yes             | Yes              | SO     | 100   |  |
| 34991      | PR01     | 08/09/2007 | No         | No              | No               | ОТ     | 100   |  |

# **APARTMENT** table

Structure:

| Field Name | Туре     | Size/Format/Validation rule | Description                       |
|------------|----------|-----------------------------|-----------------------------------|
| ApartRef   | Text     | 4                           |                                   |
| ApartName  | Text     | 20                          |                                   |
| Sleeps     | Number   | Long Integer                | Maximum number of people          |
| Beds       | Number   | Long Integer                | Number of beds                    |
| Rent       | Currency | Currency                    | Rent per week                     |
| Cot        | Yes/No   |                             | Cot available                     |
| BBQ        | Yes/No   |                             | Barbecue on patio                 |
| Dist       | Number   | Long Integer                | Distance from reception in metres |

Primary key: ApartRef

When opened by candidate, must be in relational database software and must look like:

| APARTMENT |                  |        |      |         |     |     |      |
|-----------|------------------|--------|------|---------|-----|-----|------|
| ApartRef  | <b>ApartName</b> | Sleeps | Beds | Rent    | Cot | BBQ | Dist |
| PR01      | Magpie           | 8      | 4    | £825.00 | Yes | Yes | 300  |
| PR02      | Robin            | 6      | 3    | £605.00 | Yes | Yes | 450  |
| PR03      | Finch            | 4      | 2    | £495.00 | No  | Yes | 350  |
| PR04      | Thrush           | 2      | 1    | £385.00 | No  | Yes | 200  |
| PR05      | Wren             | 8      | 4    | £715.00 | Yes | Yes | 150  |
| ST01      | Ash 1            | 2      | 1    | £330.00 | No  | No  | 400  |
| ST02      | Ash 2            | 2      | 1    | £330.00 | No  | No  | 100  |
| ST03      | Ash 3            | 4      | 2    | £440.00 | No  | Yes | 50   |
| ST04      | Ash 4            | 5      | 3    | £495.00 | Yes | No  | 150  |
| ST05      | Ash 5            | 4      | 2    | £440.00 | No  | Yes | 350  |
| ST06      | Pine 1           | 4      | 2    | £440.00 | No  | Yes | 200  |
| ST07      | Pine 2           | 8      | 4    | £660.00 | No  | No  | 200  |
| ST08      | Pine 3           | 6      | 3    | £550.00 | No  | Yes | 250  |
| ST09      | Pine 4           | 8      | 4    | £660.00 | Yes | No  | 150  |
| ST10      | Oak 1            | 8      | 4    | £660.00 | No  | Yes | 350  |
| ST11      | Oak 2            | 3      | 3    | £330.00 | Yes | No  | 300  |
| ST12      | Oak 3            | 5      | 3    | £495.00 | Yes | Yes | 250  |
| ST13      | Oak 4            | 4      | 2    | £440.00 | Yes | No  | 30   |
| ST14      | Oak 5            | 4      | 2    | £440.00 | No  | No  | 75   |
| ST15      | Oak 6            | 2      | 1    | £275.00 | No  | Yes | 175  |
| ST16      | Elm 1            | 3      | 2    | £385.00 | No  | No  | 325  |
| ST17      | Elm 2            | 2      | 1    | £330.00 | Yes | No  | 225  |
| ST18      | Elm 3            | 2      | 1    | £275.00 | No  | Yes | 150  |
| ST19      | Elm 4            | 6      | 3    | £550.00 | No  | No  | 200  |
| ST20      | Elm 5            | 8      | 4    | £660.00 | Yes | Yes | 100  |
| ST21      | Elm 6            | 4      | 2    | £660.00 | No  | No  | 50   |
| ST22      | Beech 1          | 6      | 3    | £550.00 | No  | Yes | 250  |
| ST23      | Beech 2          | 6      | 3    | £550.00 | Yes | No  | 300  |
| ST24      | Beech 3          | 1      | 1    | £275.00 | No  | Yes | 275  |
| ST25      | Beech 4          | 4      | 2    | £385.00 | No  | Yes | 175  |

# **END OF INSTRUCTIONS**